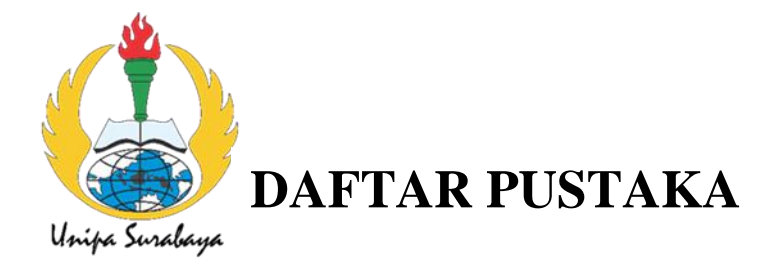

#### **DAFTAR PUSTAKA**

- Hardyanto, R. Hafid. "Konsep Internet of Things pada Pembelajaran Berbasis Web." *Jurnal Dinamika Informatika* 6.1 (2017): 87-97.
- Raharjo, T. A. A. P., Akbar, S. R., & Primananda, R. (2018). Sistem Monitoring Volume Dan Gas Sampah Menggunakan Metode Real Time Operating System ( RTOS ). *Jurnal Pengembangan Teknologi Informasi Dan Ilmu Komputer*, *2*(11), 5651–5658.
- Ratnawati, Fajar, and Tengku Musri. "Prototype Sistem Monitoring Tempat Sampah di Gedung Politeknik Negeri Bengkalis Berbasis Mikrokontroler." *SATIN-Sains dan Teknologi Informasi* 6.1 (2020): 80-88.
- Riswan, Sunoko, H., & Hadiyarto, A. (2011).Pengelolaan sampah rumah tangga di kecamatan daha selatan. Jurnal Ilmu Lingkungan, 9(1), 31–39.
- Rochman, H. A., Primananda, R., & Nurwasito, H. (2017). Sistem Kendali Berbasis Mikrokontroler Menggunakan Protokol MQTT pada Smarthome. Jurnal Pengembangan Teknologi Informasi Dan Ilmu Komputer, 1(6). Retrieved from http://j- ptiik.ub.ac.id/index.php/j-ptiik/article/view/132
- Rufaidah, R. A., Darlis, D., & Hafidudin. (2014). Perancangan Dan Implementasi Sistem Monitoring Tumpukan Sampah Berbasis Mikrokontroler Dengan Notifikasi Media Sosial.
- Safitri, A. F., & Sukmawan, I. (2018).Perancangan sistem pemantau kapasitas tempat sampah pada skala rumah tangga berbasis mikrokontroler menggunakan sensor ultrasonik. In PPI KIM 44 (pp. 302–314). LIPI.
- Salsalina Oktaria F. Tarigan, Imanta Herry Sitepu, & M. H. (2012). Pengukuran Kinerja Sistem Publish / Subscribe Menggunakan Protokol MQTT. Jurnal Telematika.
- Sohor, Suherman, and Yuda Irawan. "Rancang Bangun Tempat Sampah Otomatis Mengunakan Mikrokontroler Dan Sensor Ultasonik Dengan Notifikasi Telegram." *Jurnal Ilmu Komputer* 9.2 (2020): 154-160.
- Sukarjadi, Sukarjadi, et al. "Perancangan dan Pembuatan Smart Trash Bin di Universitas Maarif Hasyim Latif." *Teknika: Engineering and Sains Journal* 1.2 (2017): 101-110.
- Surjati, I., Wijono, F. S., & Suherman. (2008). Sistem pendeteksi kapasitas tempat sampah secara otomatis pada kompleks perumahan. TESLA, 10(2), 59–62.
- Susmarkanto. (2002). Pencemaran Lingkungan Perairan Sungai Salah Satu Faktor Penyebab Banjir Di Jakarta. Jurnal Teknologi Lingkungan, 3(1), 13–16. [https://doi.org/http://dx.doi.org/10.29122/jtl.v3i1.230](https://doi.org/http:/dx.doi.org/10.29122/jtl.v3i1.230)
- Zulfikri, A. A., Perdana, D., & Bisono, G. (2018). Design and Analysis of Trash Monitoring System Prototype Based On Internet of Things (IoT) Using MQTT Protocol. *Jurnal Infotel*. [https://doi.org/https://.doi.org/10.20895/infotel. vol issue.page](https://doi.org/https:/.doi.org/10.20895/infotel.%20vol%20issue.page)

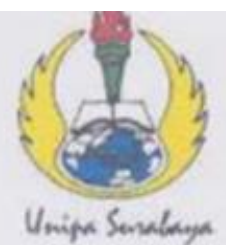

# UNIVERSITAS PGRI ADI BUANA SURABAYA **FAKULTAS TEKNIK**

Program Studi: Teknik Lingkungan - Perencannan Wilayah Kota Teknik Industri - Teknik Elektro - PVKK KAMPUS II: Jl. Dukuh Menanggal XII/4 (031) 8281181 Surabaya 60234 Website: www.ft.unipasby.ac.id E-mail: ft@unipasby.ac.id

## BERITA ACARA BIMBINGAN SKRIPSI

Form Skripsi-03

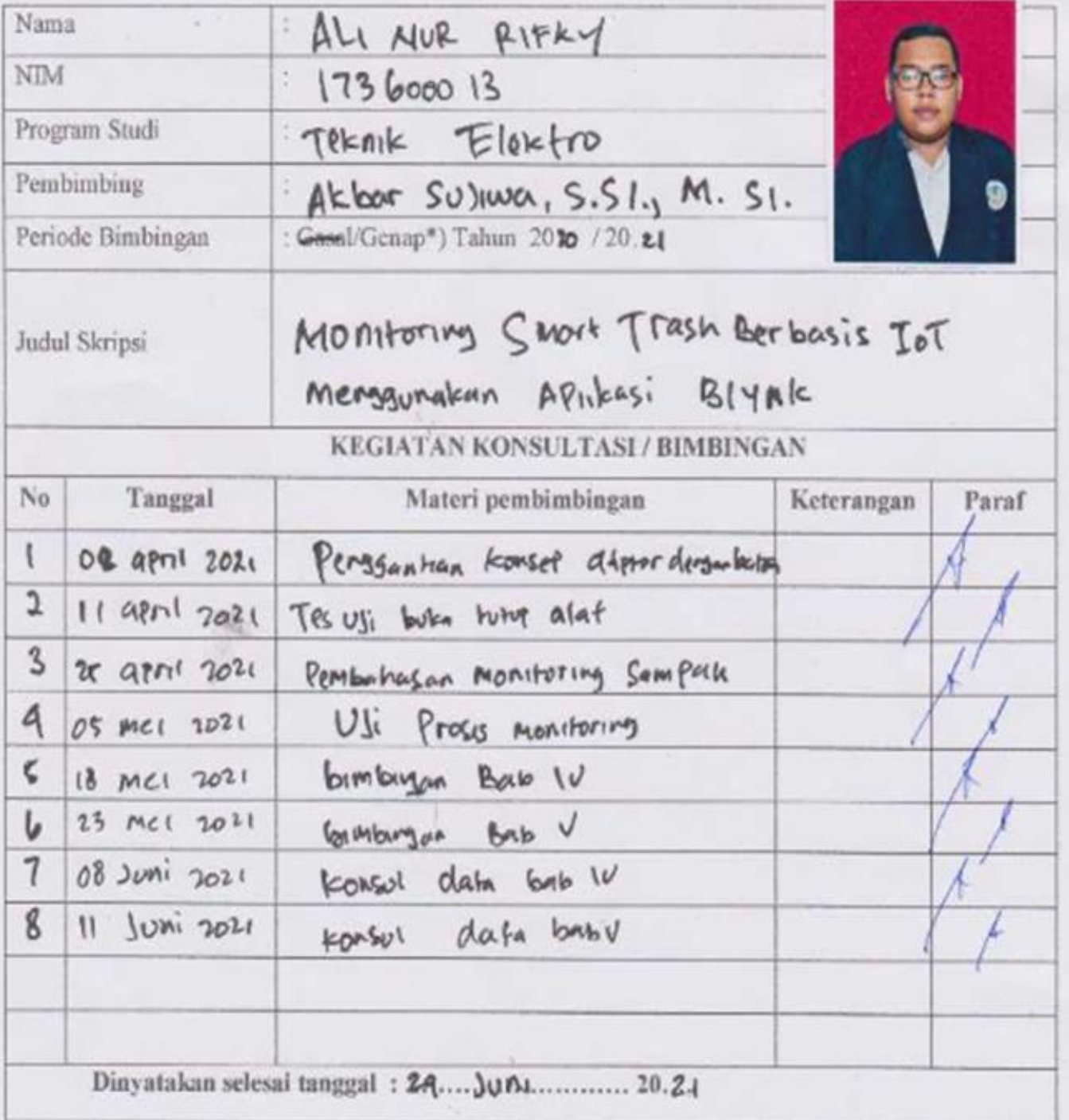

Mengetahui, Ketua Program Studi, Stand 

Pembimbing,

Surabaya, 29 Juni 2021 Malfasiswa.  $Al, Nrr$ 

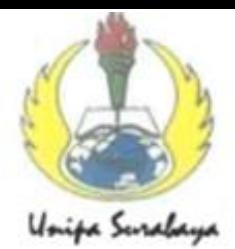

## UNIVERSITAS PGRI ADI BUANA SURABAYA **FAKULTAS TEKNIK**

Program Studi: Teknik Lingkungan - Perencanaan Wilayah Kota Teknik Industri - Teknik Elektro - PVKK KAMPUS II: Jl. Dukuh Menanggal XII/4 <sup>2</sup> (031) 8281181 Surabaya 60234

Website: www.ft.unipasby.ac.id E-mail: ft@unipasby.ac.id

### **FORM REVISI SKRIPSI**

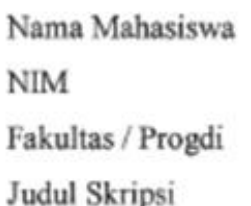

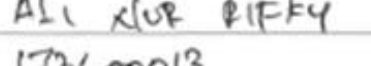

 $(15600015$ 

 $\mathbf{r}$ 

Teenik  $E(kk)$ 

Saucri Traish banners, Montony

MingGondlean  $AD($  $6146k$ lа

**Ujian Tanggal** 

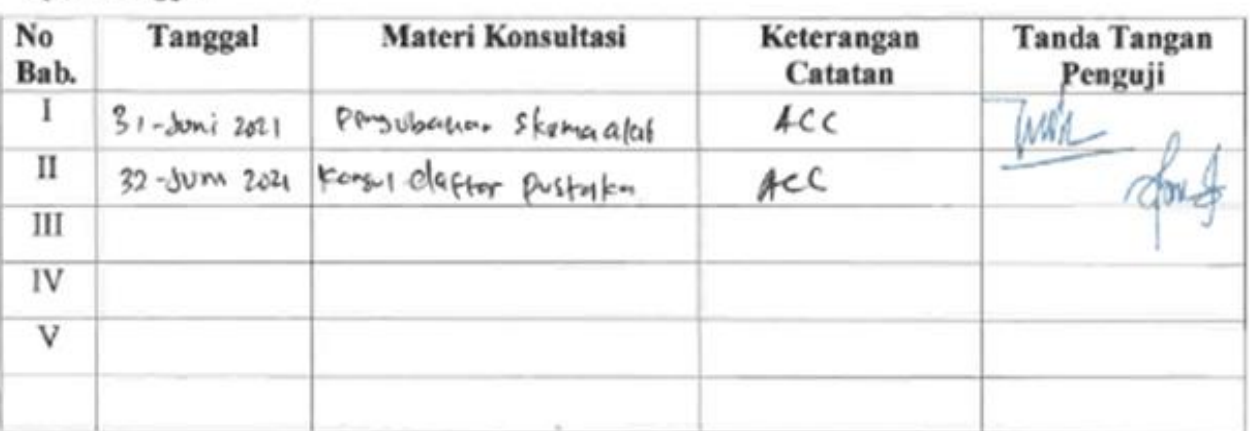

Disetujui Dosen Penguji 

Penguji I.

(Drs. Widodo, ST., M.Kom.)

Penemi II

(Sagita Rochman, ST.,M.Si)

- 1. a. Penyelesaian Revisi paling lambat 2 minggu dari pelaksanaan Ujian Skripsi.
	- b. Pengetikan, penjilidan, penandatangani Skripsi dan mengumpulkan Skrispi paling lambat 2 minggu dari revisi.
- 2. Apabila sampai batas waktu tersebut (point 1, a dan b) mahasiswa belum menyelesaikan revisi dan tanda tangan, maka Ujian dinyatakan Gugur.
- 3. a. Foto copy Form Revisi diserahkan ke Program Studi.
	- b. Skripsi yang sudah direvisi diserahkan ke Fakultas tiga eksemplar untuk dijilid.

### Lampiran

#### 1. Soure Code Progam

#define BLYNK PRINT Serial #include  $\langle$ WiFi.h  $>$ #include <WiFiClient.h> #include <BlynkSimpleEsp32.h> #include "Servo.h" #include <DFRobotDFPlayerMini.h>

 $/*-$  Trash ID --\*/ const String TRASH  $ID = "Tempat Sampah";$ 

 $/*-$  Blynk --\*/ const char auth[] = "watMRbKEtaGvz-bHd4XeMH3brpWWXFGS"; const char ssid $[] = "R_home";$ const char  $pass[] = "alhamdulillah";$ 

/\*-- Blynk Virtual Pin --\*/ const uint8\_t volPin =  $V0$ ; const uint8\_t gasPin =  $V1$ ; const uint8 t batt1Pin =  $V2$ ; const uint8\_t batt2Pin =  $V3$ ;

/\*-- ESP32 Pin --\*/ const uint8\_t echoPinVol = 26; const uint8\_t trigPin $Vol = 25$ ; const uint8\_t echoPinDist = 12; const uint8\_t trigPinDist =  $14$ ; const uint8 t servoPin = 13; const uint8\_t mq2Pin =  $32$ ; const uint8\_t dfPlayerTxPin =  $16$ ; //RX2 const uint8\_t dfPlayerRxPin = 17; //TX2 const uint8\_t batt $1 = 33$ ; const uint8\_t batt $2 = 34$ ;

/\*-- Konstanta --\*/

const uint8 t FULL\_NOTIF\_THRESHOLD =  $90$ ; const uint8\_t FULL\_NOTIF\_GAS = 1200; const uint8\_t SAFE\_THRESHOLD\_GAS = 500; const uint8\_t JARAK\_PICU\_SENSOR =  $40$ ; const uint8\_t KEDALAMAN\_MAX = 24; const uint8\_t SUDUT\_SERVO = 150; const uint8\_t PRE\_OPEN\_MP3 = 2; const uint8\_t POST\_OPEN\_MP3 = 1; const uint16 t TRIGGER DELAY = 5000; const float BATT1\_MAX =  $0.22$ ; //5.2V const float BATT1\_MIN =  $0.3$ ; //5.2V

/\*-- Variabel --\*/ bool trigFlag, preOpenFlag, isNotified, isNotifiedGas; uint8\_t dist; uint32\_t lastTriggered; float batt1Total, batt2Total; uint32\_t n1, n2;

/\*-- Objek --\*/ DFRobotDFPlayerMini df; Servo servo; BlynkTimer timer;

/\*-- Prototype --\*/ void indexFinder(); void checkBattery(); void ukurGas(); void ukurJarakOrang(); void ukurVolumeSampah();

void setup() { Serial.begin(115200); servo.begin(servoPin, 0);

 pinMode(mq2Pin, INPUT); pinMode(echoPinVol, INPUT); pinMode(echoPinDist, INPUT); pinMode(batt1, INPUT); pinMode(batt2, INPUT); pinMode(trigPinVol, OUTPUT); pinMode(trigPinDist, OUTPUT); pinMode(servoPin, OUTPUT);

 Serial1.begin(9600, SERIAL\_8N1, dfPlayerTxPin, dfPlayerRxPin); df.begin(Serial1); df.setTimeOut(500); df.volume(30); df.EQ(DFPLAYER\_EQ\_NORMAL); df.outputDevice(DFPLAYER\_DEVICE\_SD);

Blynk.begin(auth, ssid, pass, "blynk-cloud.com", 8080);

 timer.setInterval(1000, ukurVolumeSampah); timer.setInterval(1000, ukurGas); timer.setInterval(1000, printBattery); timer.setInterval(1, checkBattery); timer.setInterval(100, ukurJarakOrang);

}

```
void loop() {
  Blynk.run();
  timer.run();
  //indexFinder();
}
```

```
/*-- Mengukur kedalaman sampah --*/
void ukurVolumeSampah() {
  digitalWrite(trigPinVol, HIGH);
  delayMicroseconds(10);
  digitalWrite(trigPinVol, LOW);
 int waktu = pulseIn(echoPinVol, HIGH);
 int jarak = 0.017 * waktu; int kedalaman = constrain(KEDALAMAN_MAX - jarak, 0, 
KEDALAMAN_MAX);
  kedalaman = map(kedalaman, 0, KEDALAMAN_MAX, 0, 100);
  Blynk.virtualWrite(volPin, kedalaman);
  Serial.println("Volume Sampah: " + (String)kedalaman);
 Serial.println("Jarak Orang: " + (String)dist);
```

```
 /*-- Mengirim notifikasi jika volume sampah mencapai batas --*/
 if (kedalaman >= FULL_NOTIF_THRESHOLD) {
   if (!isNotified) {
   isNotified = true;Blynk.notify(TRASH_ID + " hampir penuh");
   }
  }
if (isNotified && dist < 30)isNotified = false;
}
```

```
/*-- Mengukur jarak orang --*/
```

```
void ukurJarakOrang() {
  digitalWrite(trigPinDist, HIGH);
  delayMicroseconds(10);
  digitalWrite(trigPinDist, LOW);
 int waktu = pulseIn(echoPinDist, HIGH);
 int jarak = 0.017 * waktu; dist = jarak; //<dist> untuk print di serial monitor
```

```
 if (jarak < JARAK_PICU_SENSOR) {
```

```
 if (!preOpenFlag) {
   preOpenFlag = true;
   df.play(PRE_OPEN_MP3);
   delay(3000);
  }
 if (!trigFlag) {
   if (millis() - lastTriggered >= TRIGGER_DELAY) {
   trigFlag = true;
    servo.write(SUDUT_SERVO);
    delay(2000);
    df.play(POST_OPEN_MP3);
   lastTriggered = millis(); Serial.println("Triggered");
   }
  }
 } else if (jarak >= JARAK_PICU_SENSOR * 2) {
 if (trigFlag) {
  trigFlag = false;
  servo.write(0);
  }
 if (preOpenFlag) {
   preOpenFlag = false;
  }
```

```
 }
}
/*-- Mengukur Gas --*/
void ukurGas() {
 int gas = analogRead(mq2Pin);
  Blynk.virtualWrite(gasPin, gas);
 Serial.println("Kadar Gas: " + String(gas));
  /*-- Mengirim notifikasi jika terdapat asap --*/
 if (gas >= FULL_NOTIF_GAS) {
   if (!isNotifiedGas) {
    isNotifiedGas = true;
    Blynk.notify("Terdapat asap pada " + TRASH_ID);
   }
  }
  if (isNotifiedGas && gas < SAFE_THRESHOLD_GAS) 
isNotifiedGas = false;
}
/*-- Mengukur Battery --*/
void checkBattery() {
 int val1 =analogRead(batt1);
 int val2 =analogRead(batt2);
 float volt1 = (val1 / 4096.0) * 3.3;
 float volt2 = (val2 / 4096.0) * 3.3;
  volt1 = constrain(volt1, BATT1_MIN, BATT1_MAX);
  volt2 = constrain(volt2, BATT2_MIN, BATT2_MAX);
```

```
batt1Total += ((volt1 - BATT1_MIN) / (BATT1_MAX -BATT1_MIN)) * 100;
  batt2Total += ((volt2 - BATT2_MIN) / (BATT2_MAX -
BATT2_MIN)) * 100;
```

```
n1++;
 n2++;
}
```

```
void printBattery(){
 int percent1 = \text{batt1Total}/\text{n1};int percent2 = \text{batt2Total} / n2;
```

```
batt1Total = 0;batt2Total = 0;
n1 = 0;
n2 = 0;
```
 Blynk.virtualWrite(batt1Pin, percent1); Blynk.virtualWrite(batt2Pin, percent2);

```
Serial.println(String("Batt 1: ") + percent1 + "%");
Serial.println(String("Batt 2: ") + percent2 + "%");
}
```

```
/*-- Mencari Index MP3 --*/
void indexFinder() {
  if (Serial.available()) {
  String str = Serial.readString();
  if (str.toInt() > 0) {
     df.play(str.toInt());
    } else {
```

```
 df.stop();
   }
  Serial.println("Input: " + str);
  }
}
```
### 2. Gambar Alat

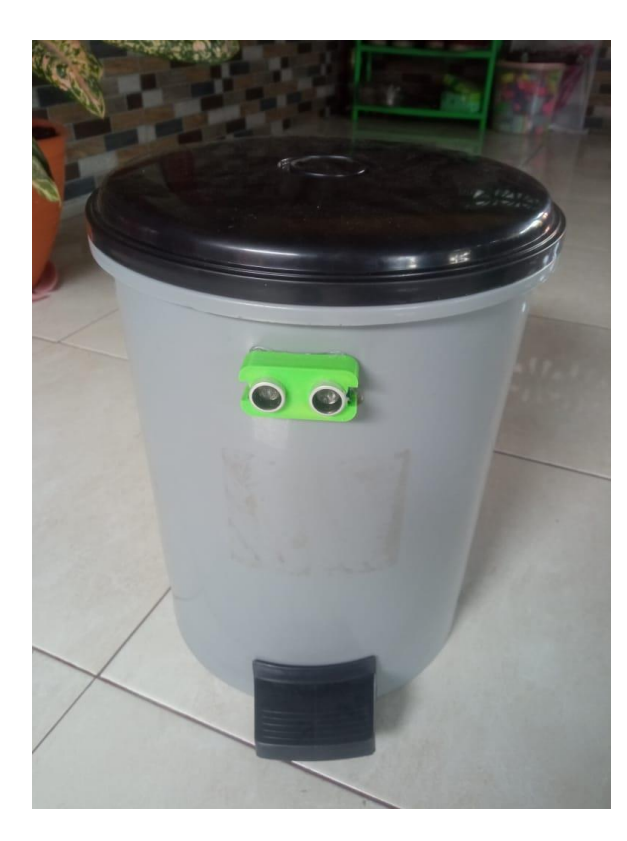

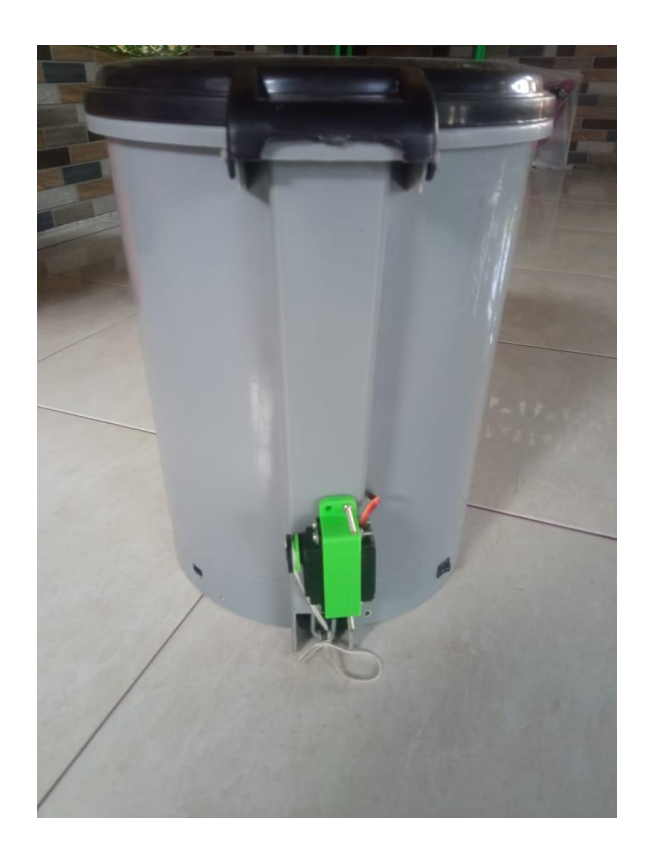

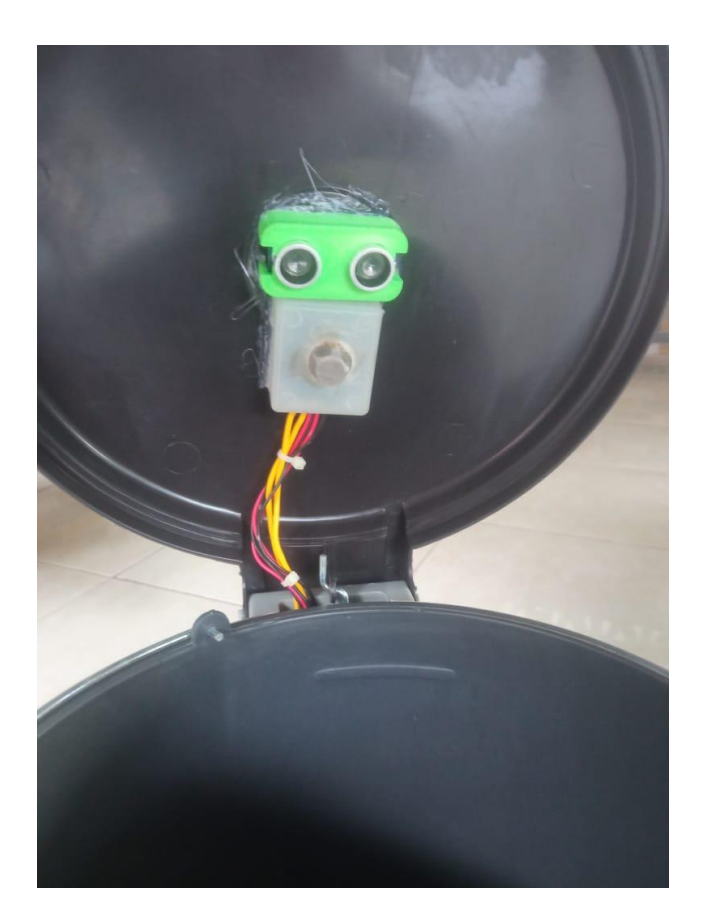